**MAC2 members and friends — Hello to everyone!**

**Our next meeting is:**

## **June 6th, 2017 — Tuesday** *at Creative Source (location details below)*

**6:30 PM — Socializing, news and announcements 7:00 PM — Presentations begin**

**This month's topic:**

# **APPLE WATCH**

**A hands-on look at the many features of Apple's petite mobile wonder to be presented by Tom Strouble**

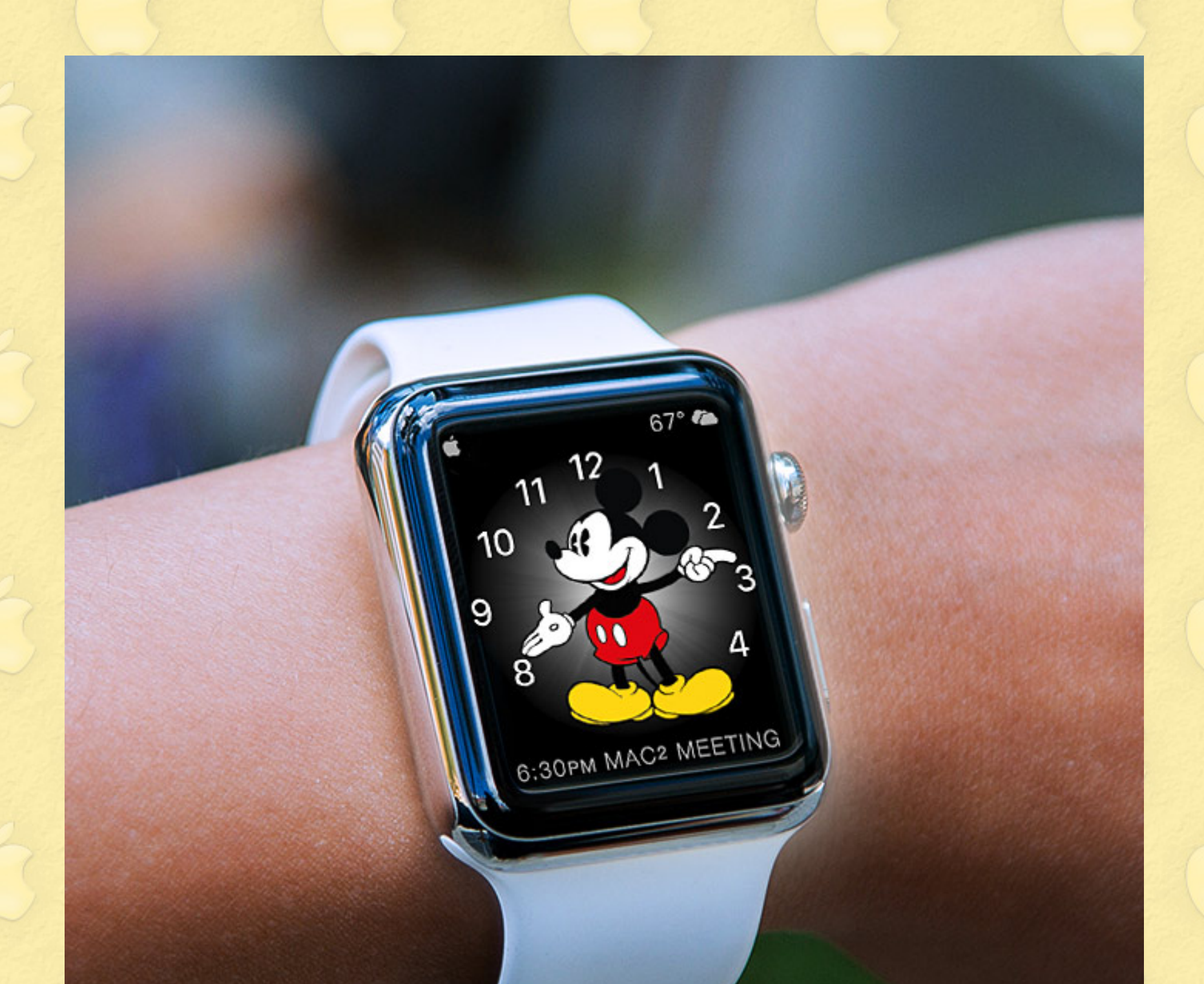

**Not so many years ago, wearing a computer on your wrist would have been considered either science fiction or a sure path to wrist surgery. Yet, stranger than fiction, here we are, living in a world where that is possible, and for that matter, in numerous choices of colors, styles and straps. The Apple Watch can access your calendar, use Siri to issue your requests by simply speaking, integrate with your iOS device or your Mac, alert you to messages and calls, track your physical activity, use Apple Pay to pay for purchases, monitor your heart rate after you realize how much you spent on said purchases, and, of course, show the current time, all on a beautiful, glowing watch display. On Tuesday, Tom will guide us through the functions and features of the Apple Watch, explain the differences between its previous and latest versions, discuss its strengths and limitations, and show exactly how to use it. Please join us at Tuesday's meeting for a look at a gadget that appears as though it leaped from the pages of a comic strip. And speaking of comic strips, Dick Tracy may have been square-jawed with a knack for catching crooks, but Apple's amazing piece of mobile technology puts his clever watch to shame.**

#### **Also,**

### **BACK TO MAC BASICS**

**In this segment, we focus on more fundamental skills, to make life a little easier for those who are trying to learn how to use their Macs. This month:**

### **HOW TO USE THE SIDEBAR**

**to be presented by Rob Ellis**

**The Sidebar is in nearly all your Mac's Finder windows, but what is it good for? For one thing, the Sidebar can save you time and aggravation when navigating around your files and folders. On Tuesday, Rob will show how to utilize the Sidebar to go where you want to go on your Mac.**

### *OUR MEETING LOCATION:*

 $\mathbb{Z}$  , we have the set of  $\mathbb{Z}$ 

*Creative Source 4623 Everhard Rd NW Canton, OH 44718 330-497-5556*

#### *DIRECTIONS:*

*Creative Source is located in the Belden Village area, in the small plaza at the intersection of Belden Village Street and Everhard Road. Within the plaza, it is to the right of PetPeople.*

*For a map, along with options to get directions from anywhere, [please click here](http://maps.google.com/maps?f=q&source=s_q&hl=en&geocode=&q=Creative+Source+Canton+Ohio&aq=&sll=40.856279,-81.434355&sspn=0.049533,0.094414&vpsrc=6&ie=UTF8&hq=Creative+Source&hnear=Canton,+Stark,+Ohio&ll=40.855338,-81.427617&spn=0.024767,0.047207&t=m&z=15)*

*About Creative Source: Creative Source is a provider of high-quality design, print ads, posters, and impressive large-scale banners, signs, displays and floor decals. For more information, visit their website at [http://www.csforideas.com](http://www.csforideas.com/)*

**FOR MEETING HIGHLIGHTS, SCHEDULES AND OTHER INFO, PLEASE VISIT OUR WEBSITE:**

 $\blacksquare$ 

**[http://www.mac2mug.org](http://www.mac2mug.org/)**

\_\_\_\_\_\_\_\_\_\_\_\_\_\_\_\_\_\_\_\_\_\_\_\_\_\_\_\_\_\_\_

**If you fancy the idea of lifting your wrist and seeing an illuminated watch display through which you can check the time and do many things that you normally could only have done on your iPhone or Mac plus new things that previously you could never have done, then golly, have we got a meeting for you. Please join us on Tuesday to see the Apple Watch in action, and please feel free to bring a friend. See you there!**

*— Rob Ellis MAC2 Macintosh Users Group*